# **HET BESTAND "RIJKSREGISTER VAN DE NATUURLIJKE PERSONEN"**

Het Rijksregister is een systeem van informatieverwerking dat, overeenkomstig de bepalingen van deze wet instaat voor het opnemen, het opslaan en het mededelen van informatiegegevens betreffende de identificatie van natuurlijke personen.

Het Rijksregister stelt een nationaal bestand ter beschikking van de overheden, de instellingen en gemachtigde personen door:

a) de uitwisseling van informatiegegevens tussen de administraties te vergemakkelijken;

b) de automatische bijwerkingen van de bestanden van de openbare sector wat de algemene gegevens over de burgers betreft, mogelijk te maken, voor zover de wet, het decreet of de ordonnantie het toelaten;

c) het gemeentelijk beheer van de bevolkingsregisters te rationaliseren;

d) sommige administratieve formaliteiten die geëist worden van de burgers te vergemakkelijken

### In het Rijksregister worden ingeschreven:

1° de personen die ingeschreven zijn in de bevolkingsregisters of in de vreemdelingenregisters gehouden in de gemeenten;

2° de personen die ingeschreven zijn in de registers gehouden in de diplomatieke zendingen en de consulaire posten in het buitenland;

3° de personen die ingeschreven zijn in het wachtregister *(bedoeld in artikel 1, eerste lid, 2°, van de wet van 19 juli 1991 betreffende de bevolkingsregisters en de identiteitskaarten en tot wijziging van de wet van 8 augustus 1983 tot regeling van een Rijksregister van de natuurlijke personen.) http://www.juridat.be/cgi\_loi/loi\_N.pl?cn=1991071931* 

Iedereen krijgt bij zijn eerste inschrijving in het Rijksregister een identificatienummer.

Dit nummer bestaat uit elf cijfers die in drie groepen onderverdeeld zijn.

Een eerste groep van dit nummer bestaat uit zes cijfers en stelt de geboortedatum voor.

Een tweede groep bestaat uit drie cijfers en wordt reeksnummer of volgnummer genoemd.

Een derde groep bestaat uit twee cijfers en wordt controlegetal genoemd.

De eerste twee cijfers van de eerste groep duiden het geboortejaar van de persoon aan, het derde en het vierde cijfer de geboortemaand, het vijfde en het zesde cijfer de geboortedag.

Het reeksnummer (of volgnummer) wordt gevormd door rangorde van inschrijving van de persoon in de eerste groep.

Een vrouwelijk persoon krijgt een even, een mannelijk persoon een oneven reeksnummer.

De rangorde van inschrijving wordt herbegonnen voor de personen die geboren zijn in of na het jaar 2000.

Het controlegetal wordt berekend door het getal van negen cijfers, dat gevormd wordt door de aaneenschakeling van de geboortedatum en het reeksnummer, te delen door 97. De rest van deze deling wordt van 97 afgetrokken. Het aldus bekomen verschil is het controlegetal.

Voor de personen die geboren zijn in of na het jaar 2000 wordt de berekening bedoeld in het voorgaande lid echter uitgevoerd door de negen cijfers te laten voorafgaan door het ciifer 2.

Deze principes worden geregeld door het koninklijk besluit van 3 april 1984 betreffende de samenstelling van het identificatienummer van de personen die ingeschreven zijn in het Rijksregister van de natuurlijke personen. http://www.juridat.be/cgi\_loi/loi\_N.pl?cn=1984040333

De gegevens die opgenomen worden, zijn deze die bepaald zijn in artikel 3 van de wet van 8 augustus 1983 tot regeling van een Rijksregister van de natuurlijke personen en zijn opeenvolgende wijzigingen. http://www.juridat.be/cgi\_loi/loi\_N.pl?cn=1983080836

De wettelijke gegevens komen overeen met de informatietypes die opgenomen zijn in de tabel hierna; de informaticastructuren van deze informatietypes worden beschreven in de daaropvolgende pagina's.

### **Opmerking vooraf**

Deze brochure is een technische handleiding.

De beschreven transactiestructuren zijn de door het Rijksregister «verwachte» structuren. Deze brochure houdt geen rekening met de interfaces, die door de sofware-leverancier ontwikkeld worden.

### **Afkortingen en definities**

- b Spatie (blanco).
- sleutel Toegangssleutel. Deze moet gezien worden als een paswoord, dat bij iedere transactie samen met de gegevens dient opstuurd te worden. Aan een sleutel is er een permissiecode en een identificatiecode (een uitbreiding van de NIS-code) gekoppeld.

### tc Transactiecode. De transactiecode bestaat uit 2 karakters. Hij bepaalt de structuur van de vraag en het antwoord van de transactie. Zie bijlage B.

- H(xx) Voorstelling van een hexadecimale waarde. xx : waarde tussen 00 en FF.
- B.S. Het Belgisch Staatsblad.
- VC De met het Rijksregister verbonden computer. De computer van een gemeente of een sub-regionaal centrum, die verbonden is met de computer van het Rijksregister (RR). De VC bezit een gegevensbank met de dossiers van de fysieke personen. Deze definitie wordt echter uitgebreid tot alle computers die verbonden zijn met andere toepassingen dan deze van de « fysieke personen» van het Rijksregister .
- PC Personal computer.
- RR De computer van het Rijksregister.
- IT Informatietype. De afkorting «IT» wordt meestal gevolgd door een getal, dat het soort informatie bepaalt. Zie bijlage A.
- Terminal Klassieke terminal of emulatie van terminal op een PC.

#### Technische termen

- ASCII Karakterset, die eerst gedefinieerd wordt voor een gebruik in de telecommunicatie. Daarvoor bevatte hij slechts 7 betekenishebbende bits, aangezien de 8ste voorbehouden was als pariteitsbit (controle van de integriteit van de boodschap)
- ASCII-RN Uitgebreide versie van ASCII, die eigen is aan het Rijksregister (teneinde rekening te kunnen houden met de karakters die een accent dragen). ASCII werd vervolgens uitgebreid naar de karakters met een accent, maar er bestaan verschillende versies.
- EBCDIC Karakterset, die door IBM gedefinieerd werd om op de centrale computers gebruikt te worden. Hoewel deze karakterset op 8 bits, dus met 256 mogelijkheden, gedefinieerd is, bevatte hij bij de aanvang geen karakters met een accent. EBCDIC is "minder in zwang".
- EBCDIC-RR Uitgebreide versie van EBCDIC, die eigen is aan het RR (teneinde rekening te kunnen houden met de karakters met een accent). De EBCDIC werd vervolgens uitgebreid naar de karakters met een accent. De vrije tekst (zone met commentaar) in de binaire dossiers wordt gecodeerd volgens de EBCDIC-RR.
- UNICODE Karakterset met universele bestemming; aan elk paar, dat een lettertekening (glief) en haar betekenis verenigt, wordt een getal verbonden. Eenzelfde "tekening" kan verschillende betekenissen hebben, naargelang van de taal, dus eenzelfde "tekening" kan met verschillende getallen in verband gebracht worden.
- UTF8 Een economische manier om het karakter, volgens de UNICODE-norm, in het geheugen van computers op te slaan
- Referenties http://fr.wikipedia.org/wiki/

Voor de hexadecimaal zie ook: http://www.webopedia.com/TERM/h/hexadecimal.html

Voor ASCII en EBCDIC zie http://www.commentcamarche.net/base/ascii.php3 http://big.chez.com/cosmos2000/Nombres/ASCII.html

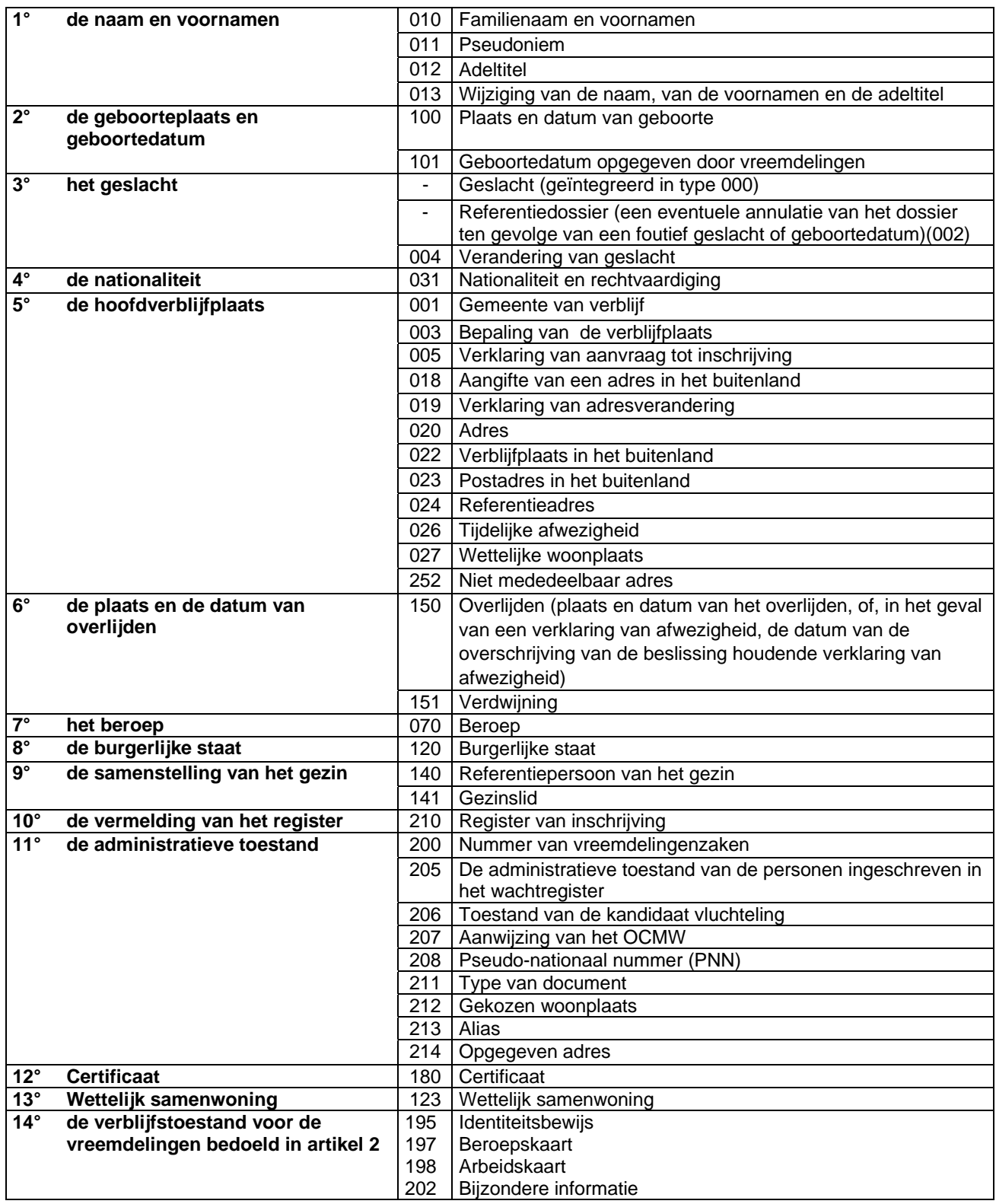

# **Transacties gekoppeld aan het protocol van het type terminal**

### **Ondervraging van de naamcodes**

Transactiecode:

02.

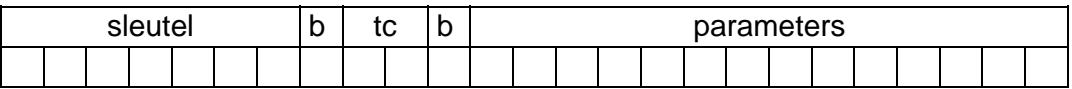

De namen en de voornamen moeten beginnen met een hoofdletter, gevolgd door kleine letters.

Een transactie bestaat uit één tot vijf opgevraagde codes ( namen en/of voornamen). De volgorde van de gevraagde codes heeft geen belang.

Parameters

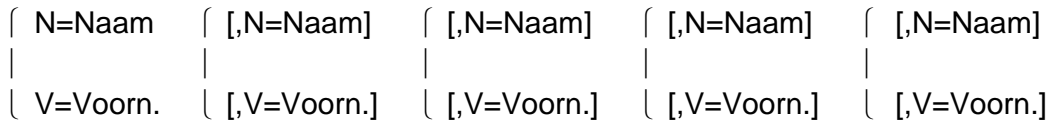

N=: de volgende karakters stellen een naam voor ;

V=: de volgende karakters stellen een voornaam voor.

De lengte van een naam of een voornaam is beperkt tot 48 karakters.

Als er in het Rijksregister geen code bestaat die overeenstemt met de gevraagde naam of voornaam, dan zal de naam of voornaam in het antwoord worden voorafgegaan door XXXXXX.

Bij deze transactie is er geen controle op het volgnummer van de sleutel. Deze mag dus om het even welk getal van 3 cijfers zijn.

#### Voorbeelden:

5254128 02 N=Mangin,V=Ernest,V=Raoul,V=Ghislain 5254128 02 V=O!Donnel 5254128 02 N=Van den Brul, N=Mu>"ller,N=Benoi>^t 5254128 02 N=Mun>~oz 5254125 02 N=Thi Le 5254125 02 N=!t Hoen 5254125 02 N=Zijne Koninklijke Hoogheid de Prins

*Voor de invoering en de weergave van namen met speciale tekens wordt verwezen naar de hiernavolgende tabellen.* 

# **Tabellen van de codes en speciale tekens**

Natuurlijke personen en Identiteitskaarten

Tabel van de codes en speciale tekens **ASCII-RR**

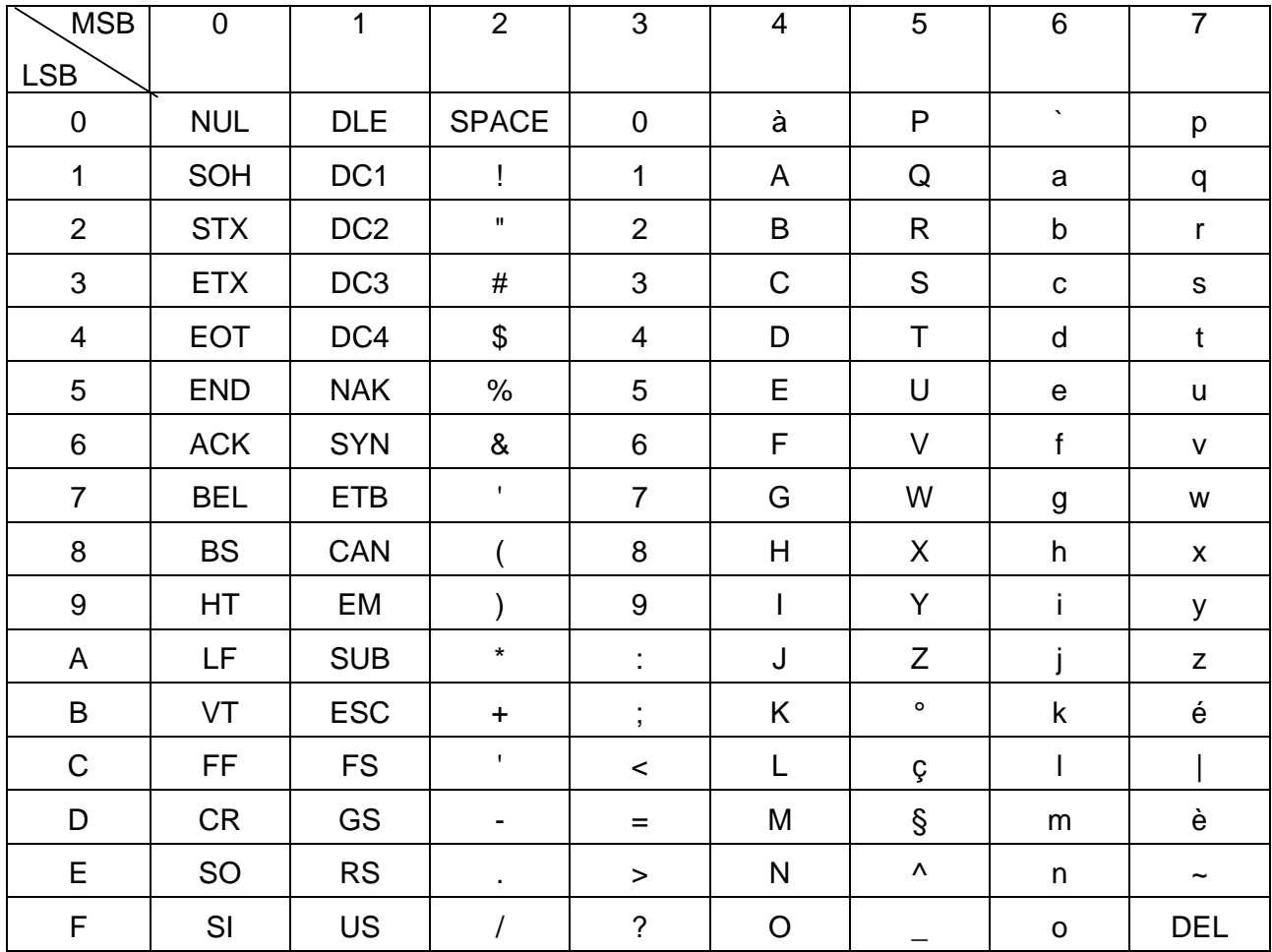

Deze tabel komt voor een groot gedeelte overeen met de Franse nationale versie van de code CCITT-5, behalve voor wat de code H(7E) betreft waar het trema vervangen is door de tilde, de code H(23) waar het teken £ vervangen is door het teken # en de code H(7C) waar het teken ù vervangen is door het teken | .

Bepaalde tekens en combinaties van tekens worden gebruikt om speciale operaties uit te voeren :

- Het teken BEL (CTRL  $+$  G, H(07)) of het teken \$ (H(24)) kunnen gebruikt worden als scheidingsteken bij het uitvoeren van meervoudige bijwerkingen;
- Het teken & (ampersand, H(26)) kan gebruikt worden als correctieteken bij terminals die via een abonnement-circuit aangesloten zijn. Het teken veegt het vorige karakter uit en vervangt dit door het volgende karakter. Er worden evenveel karakters uitgeveegd als het aantal op elkaar volgende ampersands.

Degene die een PAD gebruiken, dienen hiervoor het teken DEL (H(7F)) te gebruiken;

- Men dient speciaal aandachtig te zijn bij ondervragingsprocedure van de naam- en de voornaamcodes (consultatie met de transactiecode 02) : de apostrof wordt ingebracht als een uitroepteken.

Voorbeeld : 't Hoen wordt ingebracht als !t Hoen ;

- Om karakters met accenten te maken,kan men gebruik maken van de backspace BS (CTRL + H, H(08) of >(H(3E)). Dit geldt niet voor de karakters é, è en à (behalve voor ù), die reeds in de tabel met de codes opgenomen zijn. Voorbeeld : ù wordt ingebracht als u>` Muñoz wordt ingebracht als Mun>~oz

Benoît wordt ingebracht als Benoi>^t

- Het teken " (H(22)) wordt gebruikt om het trema aan te duiden. Voorbeeld : Müller wordt ingebracht als Mu>"ller

Gezien de karaktertekenset van de TTY-terminals niet toelaat om alle karakters op het beeldscherm af te beelden, worden de speciale karakters met accenten in het verzonden antwoord van het Rijksregister vervangen door een reeks van 3 karakters. Het middelste karakter is een backspace BS met waarde H(08).

Voorbeeld : ù wordt verstuurd als u H(08)` â wordt verstuurd als a H(08)^ S' wordt verstuurd als S H(08), Ø wordt verstuurd als O H(08)/

Het is noodzakelijk dat de code H(08) op het scherm wordt voorgesteld door een afbeeldbaar karakter (bijvoorbeeld het karakter >), zodat de gebruiker kan bepalen over welk karakter het gaat . Het afdrukken op papier dient echter ook correct te gebeuren ; dit wil zeggen dat de code H(08) dient uitgevoerd te worden door de drukker.

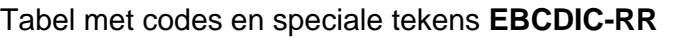

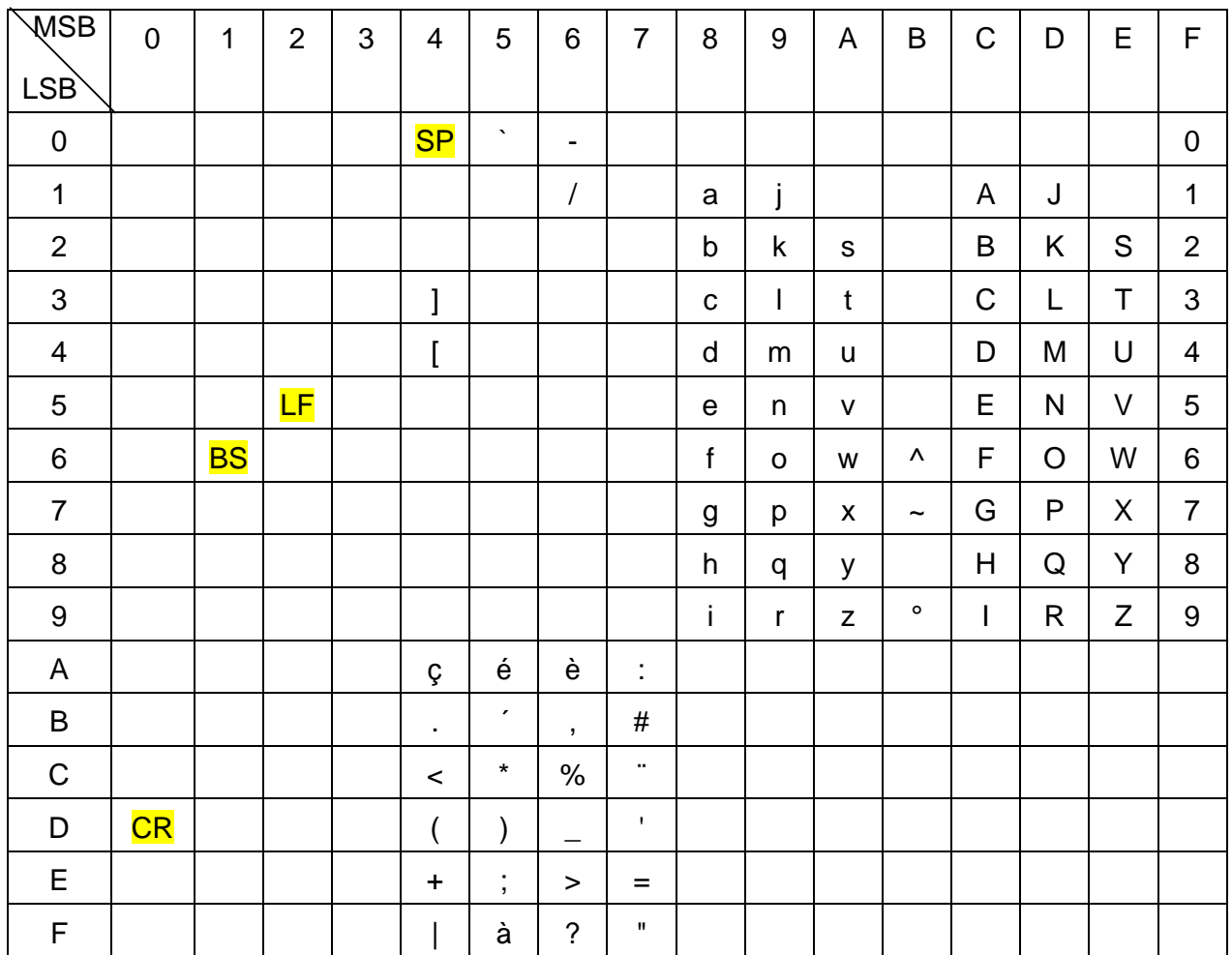

Bepaalde karakters of combinaties van karakters worden gebruikt om speciale operaties te kunnen uitvoeren :

- de code H(28) wordt gebruikt als scheidingsteken bij het uitvoeren van meervoudige bijwerkingen ;
- Men dient speciaal aandachtig te zijn bij ondervragingsprocedure van de naam- en de voornaamcodes (consultatie met de transactiecode 02) :

-om karakters met accenten te maken, dient gebruikt te worden van de code H(16).

Voorbeelden : ù wordt ingebracht als u H(16) `

 Muñoz wordt ingebracht als Mun H(16) ~oz Benoît wordt ingebracht als Benoi H(16) ^t Mariá wordt ingebracht als Maria H(16) H(5B)

Gezien de karaktertekenset niet toelaat om alle karakters af te beelden, worden de speciale karakters met accenten in het verzonden antwoord van het Rijksregister vervangen door een reeks van 3 karakters. Het middelste karakter heeft de code H(16).

Voorbeelden : ù wordt verstuurd als u H(16)`

â wordt verstuurd als a  $H(16)^{\wedge}$ 

S wordt verstuurd als S H(16)'

Ø wordt verstuurd als O H(16)/

ë wordt verstuurd als e H(16)" (het trema wordt vervangen door het in aanhalingsteken)

# **Elektronische post**

# a) Tabel met codes voor het terminal-protocol **ASCII-RR**

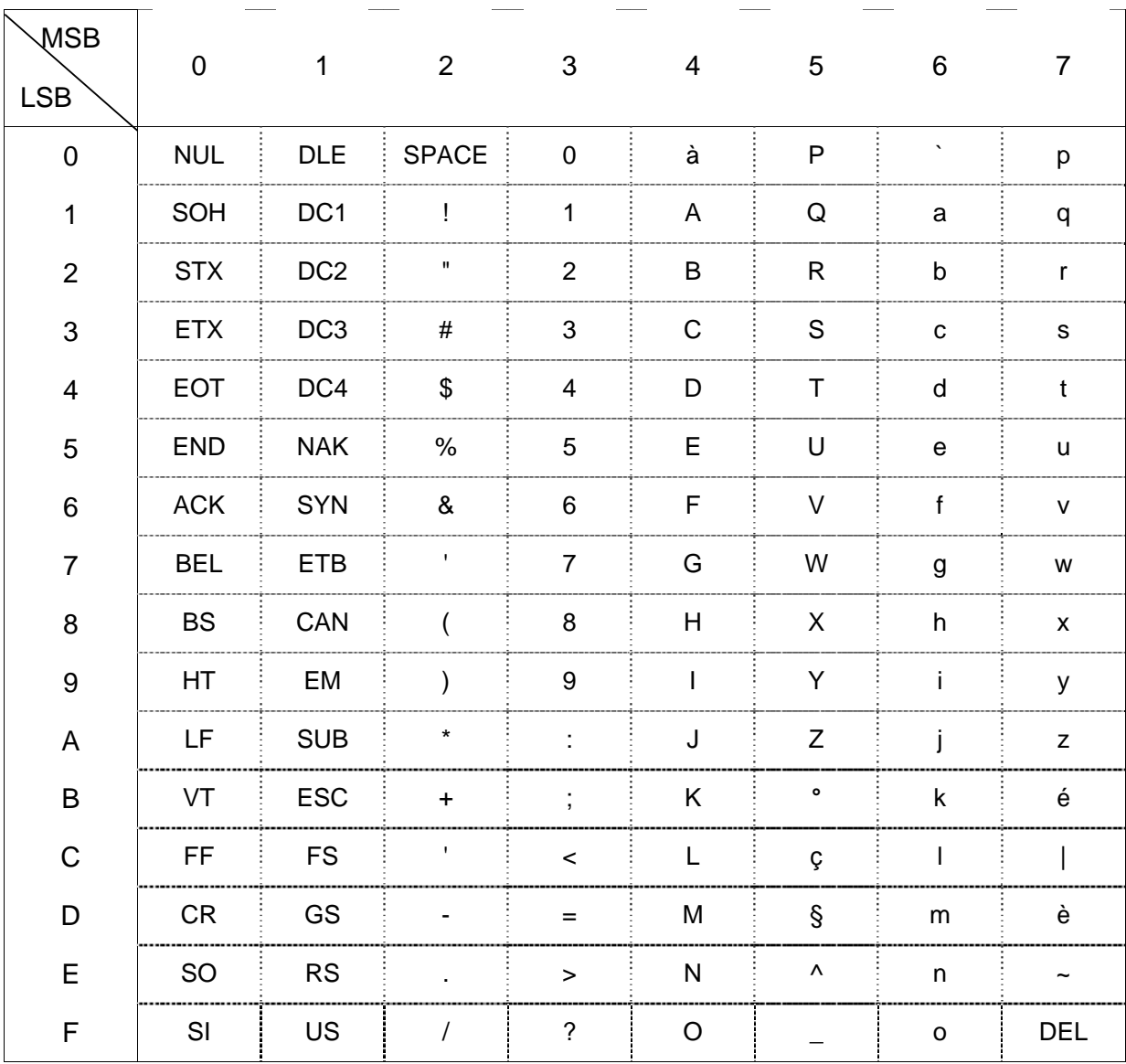

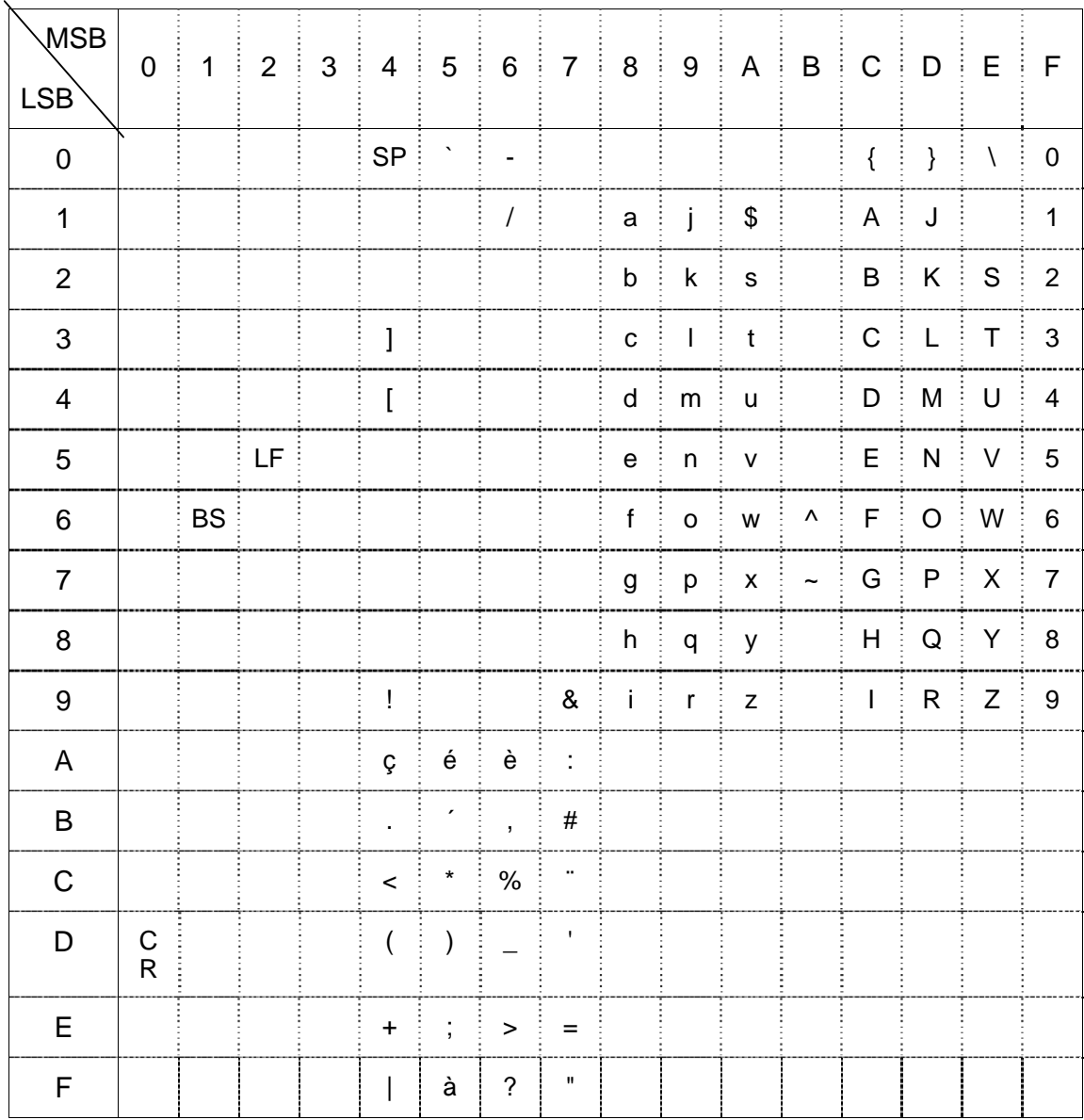

# b) Tabel met de codes voor het computer-protocol **EBCDIC-RR**

### **De fonetische ondervraging**

Transactiecodes:

10, 18, 20 en 40.

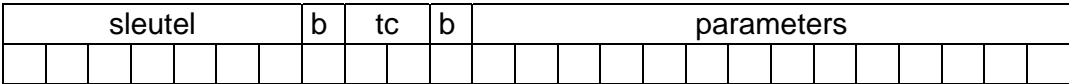

tc: De transactiecode is 10, 18, 20 of 40.

Voor de drie transacties (10, 18 en 20) geeft het getal tussen haakjes het aantal gegeven IT's aan (de meest recenste en deze in historiek)

De transactie 10 geeft als antwoord de wettelijke gegevens van maximum vijf personen die aan de opgegeven criteria voldoen.

#### **IT's bij ondervragingscode 10**

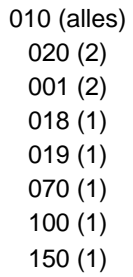

De transactie 18 geeft als antwoord de wettelijke gegevens van maximum vijf personen die aan de opgegeven criteria voldoen.

**IT's bij ondervragingscode 18** 

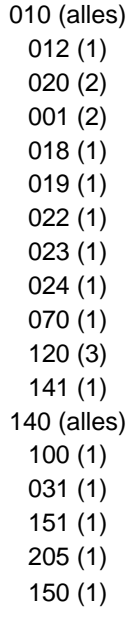

De transactie 20 geeft de historiek van de adressen (IT 001, 010 en 020).

**IT's bij ondervragingscode 20** 

010 (alles) 012 (1)

020 (7) 001 (7) 018 (1) 019 (1) 022 (1) 023 (1) 024 (1)

Bij een persoon in het buitenland wordt het IT 020 niet afgedrukt. Bij een persoon in België worden de IT's 022 en 023 niet afgedrukt. Voor bepaalde gebruikers worden de IT's 070, 100, 120, 140, 141 of 150 niet afgedrukt. Voor de gebruikers met beperkte historiek is de ondervraging 18 de enige mogelijke ondervraging. De wet bepaalt welke IT's de gebruiker mag ontvangen.

Bij gebruik van de transactie 40, worden de eerste vijf dossiers afgedrukt die het identificatienummer, de identiteit en het adres van de betrokken personen bevatten.

Het identificatienummer bevat na de geboortedatum:

- een asterisk (\*) voor een persoon geboren voor 1900
- een spatie voor een persoon geboren tussen 1900 en 1999
- een gelijkheidsteken (=) voor personen geboren na 31/12/1999.

Indien het aantal personen meer is dan vijf, dan wordt voor de anderen enkel het identificatienummer in 11 cijfers gegeven (maximum 25)

Indien de gebruiker het identificatienummer niet mag kennen, dan wordt dit vervangen door de geboortedatum.

### **parameters:**

familienaam,eerste voornaam,tweede voornaam,EEJJMMDD**,**tolerantie**,**geslacht,NIS-code**,**T

Enkel de parameter van de naam is verplicht.

De andere parameters mogen weggelaten worden maar de komma's dienen bewaard te blijven. Indien de parameters tolerantie, geslacht en NIS-code weggelaten worden tussen de geboortedatum en de taalcode, dan volstaat slechts één komma.

Mogelijke combinaties:

```
naam[,T] 
  naam,voornaam1[,T] 
  naam,voornaam1[,T] 
  naam,voornaam1,voornaam2[,T] 
met juiste geboortedatum 
  naam,[voornaam1],[voornaam2],EEJJMMDD[,T] 
  naam,[voornaam1],[voornaam2],EEJJMMDD,,,[,T] 
  naam,[voornaam1],[voornaam2],EEJJMMDD,,,NIS code[,T] 
  naam,[voornaam1],[voornaam2],EEJJMMDD,,geslacht[,T] 
  naam,[voornaam1],[voornaam2],EEJJMMDD,,geslacht,NIS code[,T] 
geboortedatum tussen een bepaalde limiet 
  naam,[voornaam1],[voornaam2],EEJJMMDD,tolerantie[,T]
```
naam,[voornaam1],[voornaam2],EEJJMMDD,tolerantie,,[,T] naam,[voornaam1],[voornaam2],EEJJMMDD,tolerantie,geslacht[,T] naam,[voornaam1],[voornaam2],EEJJMMDD,tolerantie,geslacht,[,T] naam,[voornaam1],[voornaam2],EEJJMMDD,tolerantie,,NIS code[,T] naam,[voornaam1],[voornaam2],EEJJMMDD,tolerantie,geslacht,NIS code[,T]

[] De haakjes omkaderen de facultatieve zones.

naam, De namen of voornamen mogen gans of gedeeltelijk in hoofdletters of in kleine letters ingebracht worden. De klinkers en de spaties mogen weggelaten worden.Voor zover ze de uitspraak van de medeklinkers niet wijzigen, mogen de speciale tekens weggelaten of vervangen worden. Zo mag "François" ingevoerd worden onder de vorm "Fransois" (om de ç te ontwijken). De samengestelde voornamen mogen ingevoerd worden als afzonderlijke voornamen. De lengte van de namen mag de 48 karakters niet overschrijden. Enkel de familienaam is verplicht.

EEJJMMDD: De geboortedatum wordt ingebracht onder de vorm van een getal van 8 cijfers. Voorbeeld: 19820125 stemt overeen met 25 januari 1982.

Tolerantie: Een getal bestaande uit 2 cijfers. Indien de geboortedatum niet gekend is, geschiedt de opzoeking op een bepaalde periode. Men dient wel volgende regels in acht te nemen:

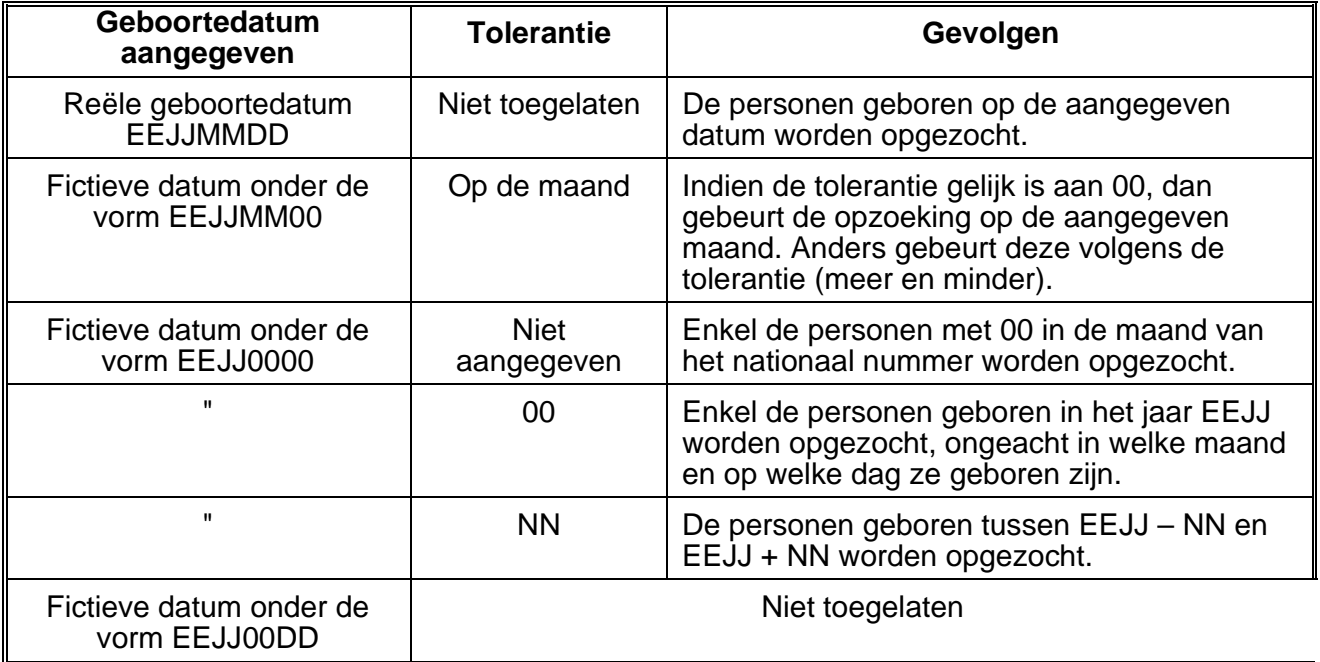

Geslacht: 1 voor een man en 2 voor een vrouw

NIS-code: Het betreft een code toegekend aan de gemeenten door het Nationaal Instituut voor de Statistiek. Deze is samengesteld uit 5 cijfers.

Door de NIS-code te gebruiken beperkt men de opzoeking in de dossiers tot deze gemeente.

*Opmerking*: de fonetische ondervraging gebeurt in 2 stappen. Eerst wordt gezocht in het fonetisch bestand zonder rekening te houden met de gemeente. Daarna worden de geselecteerde dossiers gelezen.

Indien de fonetische ondervraging op basis van alle criteria meer dan 30 dossiers selecteert, krijgt de gebruiker de verwerpingscode 250 (ook al woont slechts één persoon in de gemeente).

De controle van de gemeente van verblijf gebeurt na het lezen van de binaire dossiers in het algemene bestand en limiteert zich tot de 5 eerste dossiers.

T: Taalcode.

Voorbeelden:

5421365 10 BARBIER,AUGUSTE,,19460301,N 1254876 20 barbier,,,460000,00,1, 62063,F 5248967 40 MERTENS,,,,,1,,D 5624521 40 drouot,jean,claude,19560602

### **Ondervraging op straat en nummer**

Transactiecode:

36 en 37

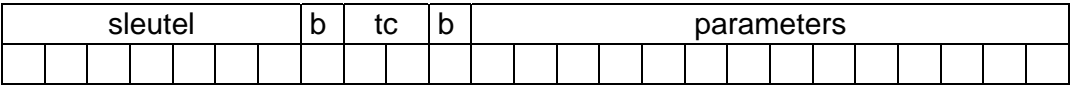

tc: De code 36 geeft als antwoord de namen van de personen die op dit bepaald adres wonen ; de code 37 geeft enkel de gezinshoofden.

### **Parameters**

Bladnummer, postcode, straatnummer, huisnummer[,index][,T]

bladnummer

Het programma antwoordt met maximum 18 inwoners per blad. Het aantal van 18 neemt de aanwezige bewoners uit het bestand "woonst", met inbegrip van de overledenen. Maar de overledenen worden na nazicht op het algemeen bestand niet afgedrukt. Als één bladzijde niet volstaat, dan wordt dit aangeduid door de letter V (vervolg). De eerste ondervraging zal steeds het bladnummer 01 dragen. Indien er meer dan 18 bewoners zijn, dient de ondervraging herhaald te worden met

ophoging van de sleutel en van het bladnummer naar 02, 03, enz..

#### postcode

postcode van de woonst

De postcode kan een fictieve code zijn voor het Brussels Gewest ( verschil tussen de gemeenten die dezelfde postcode hebben: 1051 = 1050 Brussel et 1055 = 1050 Elsene)

#### straatnummer

Het betreft een code van 4 cijfers toegekend aan de straat per gemeente. De code is gekoppeld aan de postcode.

huisnummer: minimum 1 cijfer, maximum vier cijfers.

index: maximum vier karakters.

Het programma gebruikt een strikte interpretatie van de index. Zo betekent een index A-12 niet hetzelfde als A/12. Indien de waarde XXXX (hoofdletters) als parameter gegeven wordt in de transactie, dan geeft het programma alle personen wonend op het gegeven huisnummer.

### T: Taalcode.

De bewoners worden gegeven in stijgende volgorde van het identificatienummer van het Rijksregister.

De lijst van de bewoners wordt voorafgegaan door een titel; deze titel bevat de datum van de ondervraging evenals het bladnummer.

Dit bladnummer wordt gevolgd door de letter V indien er nog volgende pagina's zijn. De bewoners voor dewelke de melding « niet mededeelbaar adres » in het dossier aanwezig is, worden niet vermeld op de lijst behalve wanneer de ondervraging verricht wordt door de gemeente van beheer.

Hun naam wordt voorafgegaan door de vermelding NM.

Volgens de toegekende permissie wordt eveneens het identificatienummer of de geboortedatum weergegeven.

Bij een fout in de datum van het adres of bij onverenigbaarheid tussen de datums van de informaties 001 en 020, wordt enkel het nationaal nummer of de geboortedatum van deze persoon weergegeven zonder zijn naam en voornamen. Indien bij de ondervraging geen index noch XXXX aangegeven is, dan volstaat één komma tussen het huisnummer en de taalcode.

Deze transacties zoeken identificatienummers die aan de selectiecriteria voldoen en zoeken dan de gegevens in de geselecteerde dossiers op.

Voorbeelden:

2523214 36 01,4000,0103,0020,N 2358897 37 01,4000,0103,0020,A/2G,N 3256582 36 01,4000,0103,0020,XXXX,F

#### **Ondervraging op basis van het identificatienummer van het Rijksregister.**

Transactiecodes:

11, 12, 13, 14, 15, 16, 17, 21, 22, 23, 24, 25, 29, 32, 33, 34, 35, 38, 42, 43, 44, 45, 46, 47, 48, 49, 51, 52, 54, 55, 56, 61, 62, 64, 65, 66, 67, 74, 75, 76, 78, 79.

De ondervraging op basis van het identificatienummer (I.N.) van het Rijksregister of het nationaal nummer (N.N.) bestaat om enerzijds informaties van een dossier in hun geheel of gedeeltelijk te bekomen of anderzijds om een uittreksel te bekomen dat direct kan aangewend worden bij administratieve taken.

De structuur van de ondervraging is steeds dezelfde behalve voor de codes 45, 66, 67, 75 en 76.

### Algemene structuur

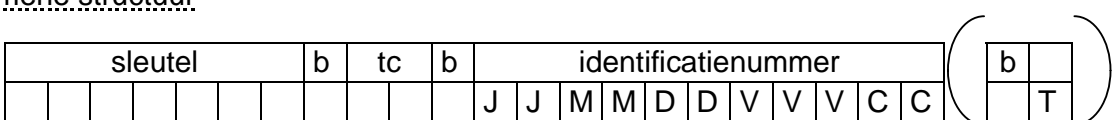

De laatste 2 karakters (blank en taalcode) zijn niet steeds verplicht.

Het antwoord op de ondervragingen, die toegankelijk zijn voor alle gebruikers die het identificatienummer mogen gebruiken ("wettelijke ondervragingen"):

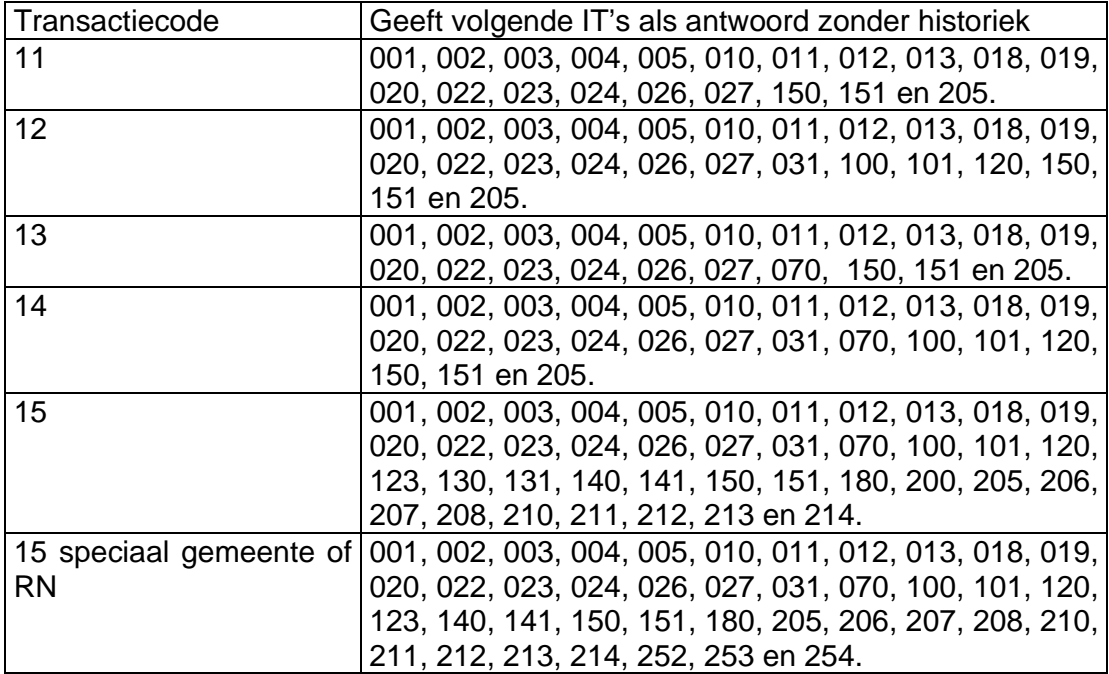

De antwoorden op de transacties met de codes 21, 22, 23, 24 en 25 geven dezelfde informaties weer als die met de codes 11, 12, 13, 14 en 15, maar met historiek.

De andere transactiecodes worden uitgelegd in bijlage A.

Identificatienummer.

Dit nummer is samengesteld uit 11 cijfers. Er worden geen scheidingstekens gebruikt.

T: Taalcode.

Voorbeelden 2568989 42 26040423129 2456987 61 25020320569 F

# **De ondervraging « Kiezer »**

Transactiecode:

45.

De ondervraging 45 kan op twee verschillende manieren gedaan worden. De eerste is de algemene structuur van de ondervragingen. De datum van de extractie van de lijsten der kiezers en de datum van de verkiezingen worden gelezen uit een bestand dat bijgehouden wordt op het Rijksregister.

De andere structuur van de ondervraging 45 ziet er als volgt uit:

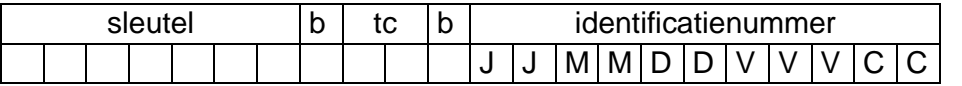

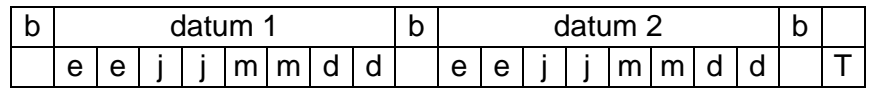

datum 1: De referentiedatum die tot basis diende om de kiezerslijst op te stellen volgens het formaat EEJJMMDD (19911017 betekent dat de kiezerslijst is opgesteld op 17 oktober 1991).

datum 2: De datum waarop de verkiezingen plaatshebben of plaats gehad hebben volgens het formaat EEJJMMDD. De datum 2 moet gelijk of recenter zijn dan datum 1. T: Taalcode.

De datum 1 moet begrepen zijn tussen de datum van de dag en de datum van de dag min 3 maand.

De ondervraging mag gebeuren door de gemeente waar de persoon woonachtig was gedurende de periode tussen datum 1 en datum 2.

De ondervraging mag ook gebeuren buiten de periode van de verkiezingen. In dit geval mogen datum 1 en datum 2 gelijk zijn aan de datum van de dag of twee willekeurige datums.

## **De ondervragingen beperkt tot bepaalde IT**

Transactiecode:

66, 67, 75, 76.

Voor de ondervragingen met codes 66, 67, 75 en 76, moet het informatietype dat men wenst te consulteren aangegeven worden (maximum 5 informatietypes)

### De types worden bepaald door hun nummer *(zie bladzijde "Onderrichtingen voor het bijhouden van de informatiegegevens" – Bijlage 2)*

Speciale structuur voor de codes 66, 67, 75, 76.

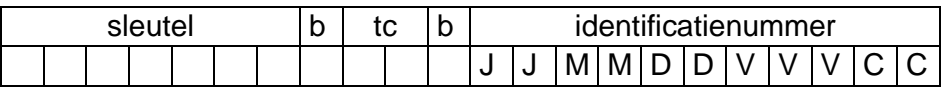

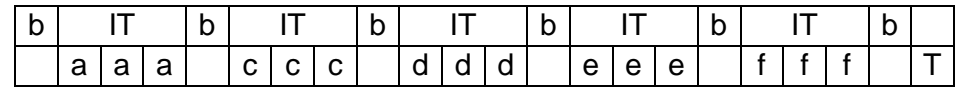

Enkel de spatie die volgt op het eerste IT is verplicht.

Het aantal IT's is begrepen tussen 1 en 5.

De 2 laatste karakters (spatie en taalcode) zijn facultatief; indien aanwezig dan worden ze ingevoerd na het laatste IT.

aaa: informatietype 1

ccc: informatietype 2

fff: informatietype 5

bbb werd niet gebruikt om verwarring te voorkomen met het symbool b dat de spatie voorstelt

Bij gebruik van de codes 66 en 67, heeft het aangeduide informatietype steeds betrekking op een wettelijk informatietype.

Voorbeelden:

2569857 75 26040423129 001 020 070 N 3695623 76 26040423129 100 120 010 031 195 N

# **De bijwerking van de informaties (Codes 97 en 99)**

Transactiecode:

97, 99.

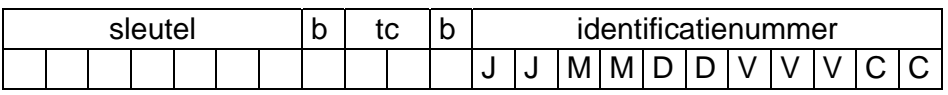

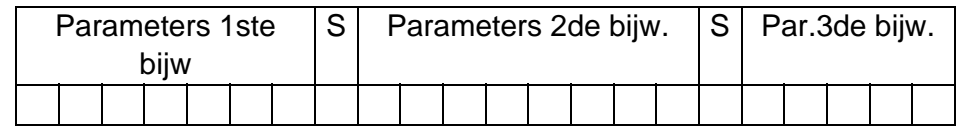

tc: Transactiecode. (waarde 97 of 99)

Parameters: Het veld bevat de ganse bijwerking.

S Scheidingsteken. (\$)

Na een bijwerking met de transactiecode 97, stuurt het Rijksregister een kort ontvangstbericht als antwoord.

Een bijwerking door middel van de transactiecode 99 geeft als antwoord een bericht in de vorm van een nieuwe bevolkingsfiche.

De structuur van de bijwerking (hier "parameterzone" genoemd) is uitgebreid beschreven in de brochure « Onderrichtingen voor het bijhouden van de informatiegegevens ».

In één transactie is het mogelijk om maximum drie bijwerkingen door te sturen.

In dat geval zijn ze gescheiden door een teken dat verschillend kan zijn volgens het type terminal.

De parameters binnen iedere bijwerking kunnen gescheiden worden door het teken =. Het is verboden om in éénzelfde structuur meerdere bijwerkingen te doen van het informatietype 110(afstamming), meerdere informatietypes 120 (burgerlijke staat) of meerdere informatietypes 141 (gezin).

Er kunnen zich ook moeilijkheden voordoen bij gelijktijdige invoering van de informatietypes 120 of 141 met andere informatietypes die eveneens « autogeneraties »(IT 001 en IT 020 met dienstcode 2) kunnen veroorzaken.

Sommige incidenten kunnen zich eveneens voordoen omwille van een fout in het dossier of door een foutieve bijwerking.

In dit geval geeft het antwoord als verwerping een B50.

Om te vermijden dat de herhaling van dezelfde foutieve bijwerking voortdurend een onderbreking van het betrokken programma teweegbrengt, wordt de gebruiker verzocht deze bijwerking niet opnieuw door te sturen en contact op te nemen met de diensten van het Rijksregister.

Voorbeeld van een meervoudige bijwerking op een terminal met scheidingsteken BEL of [CTRL  $+$  Gl:

1234567 97 40121712793=10=020=0=31011977=4000=1053=0010[CTRL+G] 10=070=0=31011977=209284[CTRL+G] 10=195=0=31011977=00=AF 747080=62063

# **De collecte (code 98)**

Transactiecode:

98.

Elke persoon dient over een uniek identificatienummer te beschikken, zijnde een Rijksregisternummer van de natuurlijke personen (vroeger « nationaal nummer » genaamd). Dit nummer wordt toegekend samen met de basisgegevens. Het identificatienummer bestaat uit 11 cijfers, te weten:

- − Een eerste groep van 6 cijfers met de geboortedatum in deze volgorde jaar - maand - dag.
- − Een tweede groep van 3 cijfers, genaamd rang van inschrijving, die de personen bevat geboren op dezelfde dag. Deze rang van inschrijving is onpaar voor een man en paar voor een vrouw. Hij wordt in volgorde van inschrijving toegekend; en gaat van 001 tot 997 voor een man en van 002 tot 998 voor een vrouw.
- − Een derde groep van 2 cijfers vormt een controlegetal. Dit wordt als volgt berekend:
	- a.
		- 1. voor personen geboren in 18xx en 19xx Deling door 97 van het getal bestaande uit 9 cijfers door het samenvoegen van de geboortedatum en de rang van inschrijving.
		- 2. voor personen geboren in 20xx Deling door 97 van het getal bestaande uit 10 cijfers door het samenvoegen van het getal 2, de geboortedatum en de rang van inschrijving.
	- b. De rest van de deling wordt afgetrokken van 97.

Het getal dat alzo bekomen wordt, is het controlegetal.

In het bestand van het Rijksregister wordt het identificatienummer van het dossier (IT000) opgenomen met de eeuw van geboorte.

In de documenten gedrukt door het Rijksregister:

- − Voor een persoon geboren « in de jaren achttienhonderd » (18xx), zal de eerste groep (de datum) gevolgd worden door een sterretje (\*)
- − Voor een persoon geboren « in de jaren negentienhonderd » (19xx), zal de eerste groep (de datum) gevolgd worden door een spatie ( )
- − Voor een persoon geboren « in de jaren tweeduizend » (20xx), zal de eerste groep (de datum) gevolgd worden door een gelijkheidsteken (=)

Met het oog op de toekenning van het identificatienummer worden eerst de naam, de voornamen,de geboortedatum en het geslacht van de nieuw te collecteren persoon vergeleken met de personen die reeds opgenomen zijn in het Rijksregister.

Als deze informaties identiek zijn met deze van een reeds opgenomen persoon, zal de collecte verworpen worden.

De gemeente dient contact op te nemen met de regionale afvaardiging die na controle de collecte zal uitvoeren.

Alvorens een « collecte » te verrichten, is het aangeraden eerst fonetisch te ondervragen op het Rijksregister om te zien of de persoon nog geen dossier heeft.

### De collecte kan gebeuren met behulp van het model A.83 *(zie bladzijde "Onderrichtingen voor het bijhouden van de informatiegegevens" – Bijlage 1)*

Alle posities van 1 tot 83 zijn verplicht in te vullen, eventueel door nullen.

Vanaf positie 84 is deze verplichting enkel van toepassing als één van de informaties verder dan positie 83 ingevuld wordt.

Het formulier wordt als volgt ingevuld:

### Bovenste posities:

datum: datum waarop het model is opgesteld (DDMMEEJJ)

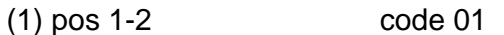

(2) pos 3-7 NIS-code in 5 cijfers

### Structuur van de collecte:

1) Vaste zone:

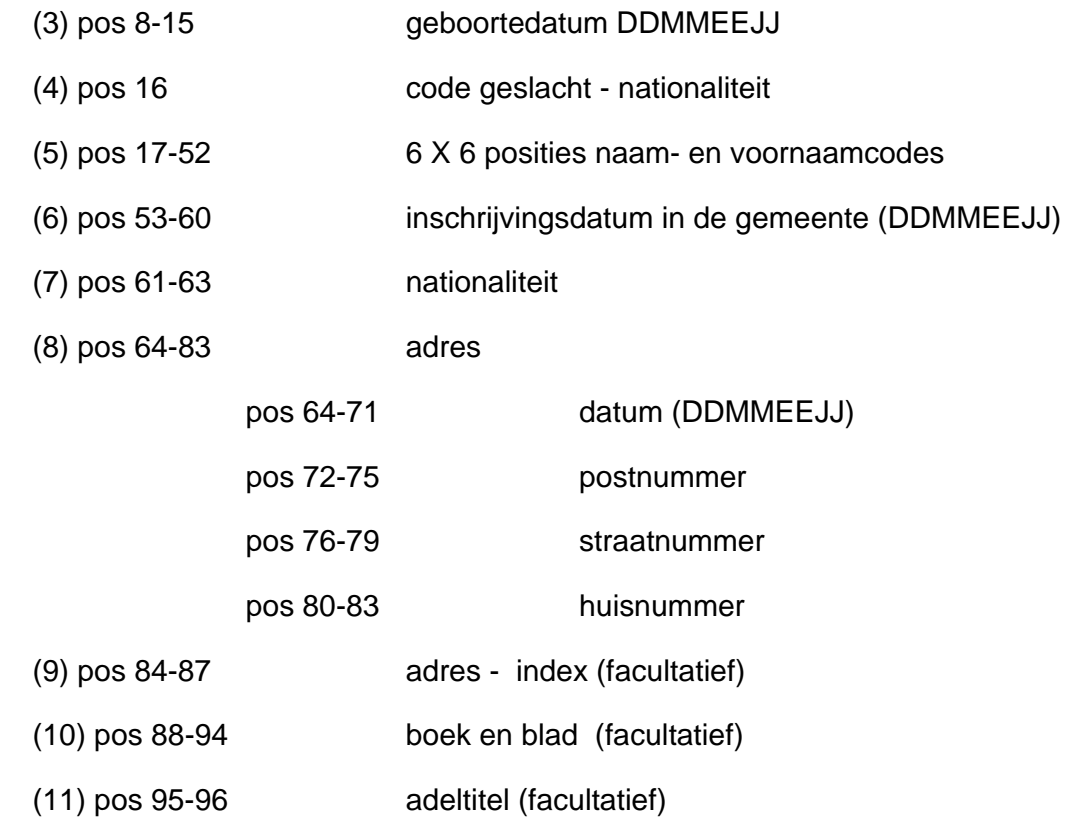

De posities 1 tot 83 zijn verplicht in te vullen, eventueel met nullen. Vanaf positie 84 is dit slechts verplicht als er een informatie werd ingevuld na positie 83.

(4) Code geslacht - nationaliteit.

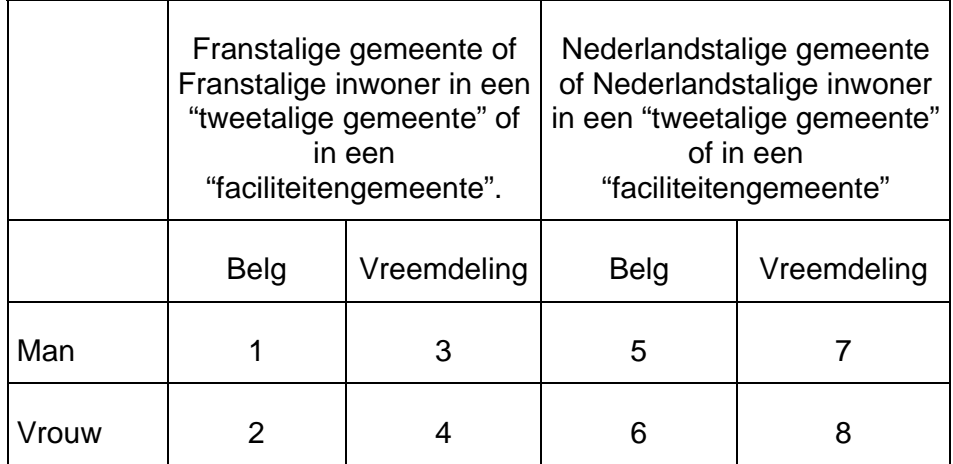

Voor de gemeenten van het type D2, zal men de codes 5, 6, 7 of 8 gebruiken om een persoon in te schrijven in het Duits.

Indien =  $1,2,5$  of 6: (9) moet gelijk zijn aan 150 Indien = 3,4,7 of 8: (9) moet aanwezig zijn en  $\neq$  150

#### (5) Naam- en voornaamcodes

De naam en de voornamen dienen opgenomen te worden in code (maximum 6). Vervolgens stelselmatig de zones 17-22, 23-28, enz… invullen met de overeenstemmende codes voor de naam en voornamen.

De codes bestaan steeds uit 6 cijfers of 1 letter en 5 cijfers.

Ze kunnen bekomen worden via de ondervraging 02.

Een voornaamcode mag nooit een naamcode voorafgaan.

Tussen twee namen die verbonden zijn door een koppelteken, staat de code 999998 en tussen twee voornamen die verbonden zijn door een koppelteken, staat de code 099998.

De niet gebruikte posities worden ingevuld met nullen.

De informatiedatum is steeds de geboortedatum, dus dient de collecte van de persoon met zijn naam op deze datum te geschieden.

#### (6) Inschrijvingsdatum in de gemeente

De inschrijvingsdatum in de gemeente dient te gebeuren in de vorm DDMMEEJJ. De inschrijvingsdatum mag niet voor de geboortedatum gelegen zijn. Indien deze datums gelijk zijn, dan mag de inschrijvingsdatum vervangen worden door nullen.

### (7) Nationaliteit

Deze informatie is verplicht.

Er moet overeenstemming zijn met de code in positie 16.

De te gebruiken codes zijn deze uit de brochure "Landencodes, gewesten en gemeenten".

Voor de Belgen gebruikt men code 150.

(8) Adres.

Dit veld is onderverdeeld in vijf zones:

De eerste 8 posities (pos. 64 - 71) geven de informatiedatum weer [DDMMEEJJ].

Indien deze gelijk is aan de inschrijvingsdatum, dan mag deze datum vervangen worden door nullen.

- − Het postnummer in 4 cijfers (pos. 72 75).
- − De straatcode in 4 cijfers (pos. 76 79).
- − Het huisnummer in 4 cijfers (pos. 80 83).

Zo wordt het nummer 31 ingevoerd onder de vorm van 4 cijfers: 0031.

De index (pos. 84 -87).

Dit veld is facultatief.

Dit veld is samengesteld als een grafiek met cijfers, letters en speciale tekens.

De aanduiding van het appartementsnummer of de postbus is toegestaan.

Indien = 0 of blanco: de NIS-code (2) moet in de vorm 00xxx zijn en de nationaliteit( $7$ ) = 150 (Belg in het buitenland) Zoniet moeten de posities 64-83 numeriek zijn.

Voorbeelden:

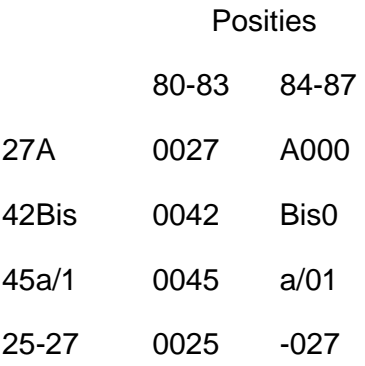

In de zone "index" zijn de cijfers steeds naar rechts uitgelijnd, de letters en de speciale tekens naar links.

Speciaal geval: 25-27A 0025 -27A

Indien de posities 80 tot 83 niet gebruikt worden, ze opvullen met nullen.

- (9) Boek en blad:
	- De 3 eerste posities (88-90) geven het boeknummer weer, de 4 volgende (91-94) het bladnummer.
	- Er is uitlijning naar rechts voor het boek- en bladnummer; eventueel opgevuld met nullen links van het boek- en bladnummer.

Deze zone mag enkel cijfers bevatten.

Indien deze informatie aanwezig is in het deel « collecte », dan mag dezelfde informatie niet voorkomen in het deel « bijwerking »

Voorbeeld: boek 12 - blad 202 wordt als volgt weergegeven: 0120202.

(10) Adeltitel

Facultatief veld bestaande uit 2 posities. (95–96).

De te gebruiken codes zijn deze uit "Onderrichtingen over het bijhouden van de informatiegegevens".

Indien deze informatie aanwezig is in het deel « collecte », dan mag dezelfde informatie niet voorkomen in het deel « bijwerking ».

2) Zone "bijwerking":

De « vaste » zone wordt gescheiden van de zone « bijwerking » door "\*\*".

De maximale lengte van het door de gebruiker verzonden bericht bedraagt, voor wat de transactie 98 betreft, 400 karakters (vaste zone inbegrepen). De zone "bijwerking" bedraagt maximum 304 karakters.

De bijwerking van de geboorteplaats is verplicht (IT100).

De volgende IT's zijn toegelaten: 012, 031, 240, 150 (eventueel)

In de structuur van de bijwerking kunnen de gemeentebesturen de volgende informatietypes invoeren: 012, 020, 031, 070, 100 en 240.

De opgelegde structuur is deze van de operatiecode 10; door een conventionele regel wordt de operatiecode vervangen door twee sterretjes (\*\*).

Het IT031 zal beschouwd worden als ingevoerd met operatiecode 11, zodat de bijwerking de informatie verbetert die opgenomen werd in de posities 61 tot 63. De bijwerkingen dienen in stijgende volgorde van het informatietype te gebeuren. De informaties 012 en 240 mogen niet gelijktijdig in het deel "collecte" en het deel "bijwerking" voorkomen.

Eenzelfde IT mag niet meerdere malen voorkomen als bijwerking.

De maximale lengte van de structuur « bijwerking » mag de 304 karakters niet overschrijden, spaties en sterretjes inbegrepen.

De vorm van het bericht dat door een terminal verstuurd wordt stemt overeen met document A.83.

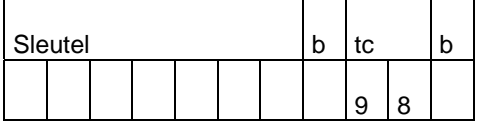

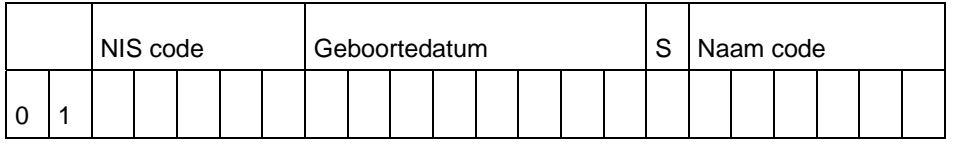

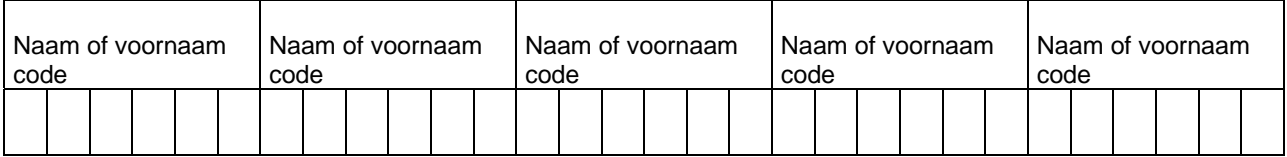

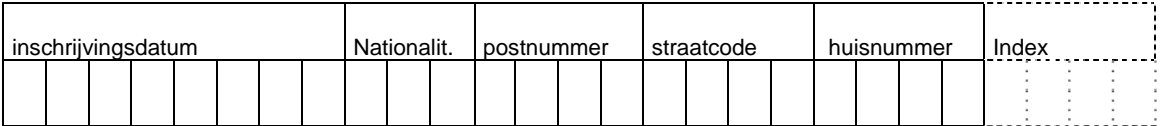

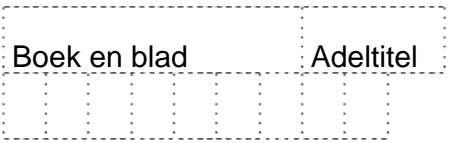

Het teken = , dat gebruikt wordt als scheidingsteken tussen de parameters van een collecte of een bijwerking dient om de structuur leesbaarder te maken. Het mag nochtans weggelaten worden.

Voorbeeld van een collecte met een bijwerking van het IT 100: 1234567 98 01=44012=0206991=6=678325=016046=019638=023652=000000 =000000=020691=150=020691=9840=1355=0067\*\*100=00=020691=2720=1

Indien de collecte aanvaard is, krijgt men als antwoord: COLL OK - N.I............

# **De collecte in het Wachtregister.**

De structuur is identiek aan de structuur van de collecte zoals beschreven in het vorige hoofdstuk, doch de gebruiker dient twee zones (8 karakters) toe te voegen tussen de code 01(1) en de NIS-code(2).

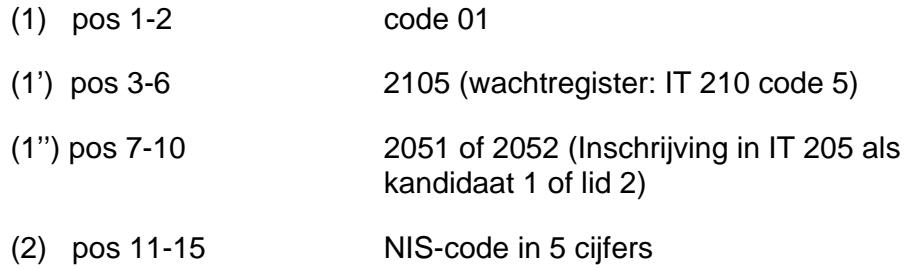

De rest van structuur van de collecte in het Wachtregister is vast en identiek aan de collecte beschreven in het vorige hoofdstuk, doch met een verschuiving van 8 posities voor elke zone.

### **Verwerpingen.**

Indien een transactie niet voldoet aan de vooropgestelde structuur, dan zal het Rijksregister antwoorden met een verwerping.

De verwerping is meestal een code van 3 cijfers.

Het al dan niet ophogen van de sequentie van de sleutel hangt af van het bericht van de gekregen verwerping.

Bij meervoudige bijwerkingen of collectes met toevoeging van bijwerkingen kan het gebeuren dat de doorgestuurde transactie slechts gedeeltelijk aanvaard wordt. In dit geval zal het antwoord aangevuld worden met een code verwerping, die slaat op het verworpen gedeelte van de structuur.

Verboden transacties of onderbrekingen van programma's zullen eveneens een verwerping geven. *(zie bladzijde "Onderrichtingen voor het bijhouden van de informatiegegevens" – Bijlage 4)*

### **Transacties verbonden aan het protocol van het type « computer-computer»**

De transacties 80, 81 en 89, RST en ACK zijn eigen aan dit protocol (Zie bijlage B).

Het antwoord op een van deze transacties geeft steeds een binair dossier als de transactie aangenomen is.

Dit dossier leent zich tot de automatische bijwerking van het bestand op de VC.

Het antwoord van de transactie 80 bevat het ganse binaire dossier.

Bij de ondervraging met code 81 zal het binair dossier beperkt worden tot de «wettelijke informatietypes».

Bij het protocol van het type «computer-computer» vervangt de code 89 de codes 97 en 99 van het protocol van het type «terminal».

De transactiecode wordt steeds teruggestuurd in het antwoord.

# **De ondervraging**

Twee soorten ondervraging zijn mogelijk:

De ondervragingen hebben dezelfde structuur als deze uitgevoerd op een terminal; enkel de sleutel verschilt.

Het antwoord van het Rijksregister heeft dezelfde vorm als dit bestemd voor een TTY asynchrone terminal.

Dit is geschikt voor de weergave op een scherm of voor een afdruk.

De structuur van de berichten is deze beschreven in « Het protocol van het type terminal ».

- De ondervraging van het binair dossier door middel van de transactiecodes 80 en 81. Deze codes zijn niet bruikbaar voor een terminal. Het binair dossier is gestructureerd, hetgeen de bijwerking van een lokale data base

mogelijk maakt.

Om het dossier te kunnen analyseren, moet de gebruiker de structuur ervan kennen. Hij dient eveneens te beschikken over een copie van de vertaalbestanden van het Rijksregister, aangezien in deze structuur de namen, de voornamen, de beroepen, enz. in code staan.

Bijkomende inlichtingen betreffende de binaire structuur van het dossier en de vertaalbestanden kunnen bekomen worden op schriftelijke aanvraag.

- De ondervragingen 80 en 81 kunnen gedaan worden wanneer de bijwerkingen actief in werking zijn op het RR (zie uurschema).

De structuur van de ondervraging in binair is de volgende:

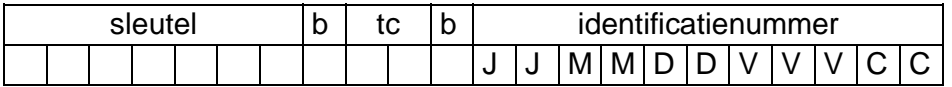

Sleutel: vaste sleutel in de vorm x1 x2 y1 y2 y3 y4 y5 (7 posities).

tc: transactiecode 80 of 81.

Het antwoord heeft de volgende structuur:

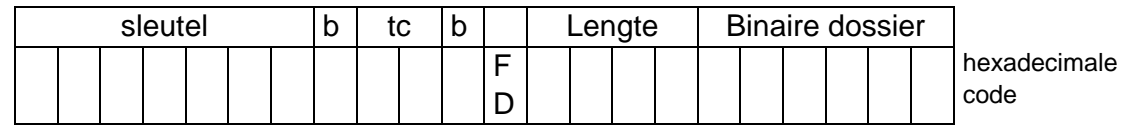

FD De hexadecimale waarde FD geeft aan dat het een binair dossier betreft.

Lengte De lengte van het dossier (uitgedrukt in 4 bytes). De maximale lengte is 2000 bytes.

Het kan dat het antwoord een verwerping is. *(zie bladzijde "Onderrichtingen voor het bijhouden van de informatiegegevens" – Bijlage 4)*

In dat geval wordt de byte H(FD) vervangen door H(FA) gevolgd door de code verwerping in 3 bytes.

Een ondervraging via de transactiecode 80 is eveneens toegelaten voor een dossier waarvan de NIS-code van het tweede IT 001 overeenstemt met de NIS-code van de sleutel. Wat de subregionale centra betreft, is het hun eveneens toegelaten een ondervraging 80 te

doen indien in het voorlaatste IT 001 een NIS-code van een gemeente voorkomt die behoort tot deze computerverbinding.

De dossiers aangeduid met H(FE) mogen ook ondervraagd worden met de transactiecode 80.

Voorbeeld:

C300104 80 54122689754 F800101 81 54122689754

### **De bijwerking.**

De programma's zijn, met het oog op de verbinding van verscheidene computers, zo opgebouwd dat ze naast de ondervragingen tezelfdertijd bijwerkingen van het algemeen bestand van het Rijksregister en op de VC toelaten.

Om een constante overeenstemming tussen het bestand van het Rijksregister en dit van de gebruiker te bekomen, is het nodig de hiërarchie van de verschillende systemen te respecteren. Iedere bijwerking van informatiegegevens moet in eerste instantie op het Rijksregister gebeuren. Nadat de bijwerking is aangenomen op het Rijksregister, wordt het ganse binair dossier teruggestuurd naar de VC, die op dat ogenblik zijn eigen bestand kan bijwerken en nadien na conversie het dossier op de originele terminal kan weergeven.

De bijwerking verzonden door de VC heeft, op uitzondering van de sleutel en de transactiecode (zie I.1.5.), dezelfde vorm als deze verzonden door een terminal. De transactiecode 89 geldt enkel voor de bijwerking van de natuurlijke personen. Zij vervangt de codes 97 en 99 die gebruikt worden in het protocol voor een terminal. De sleutel heeft de vorm x1 x2 y1 y2 y3 y4 y5 (zie I.2.1.).

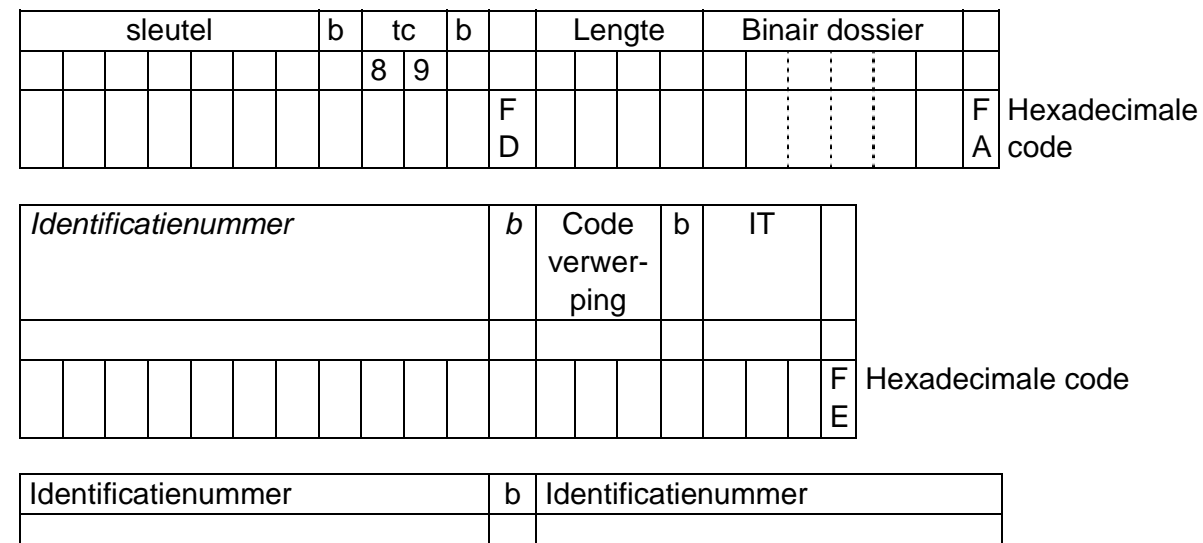

Het antwoord na een bijwerking is het volgende:

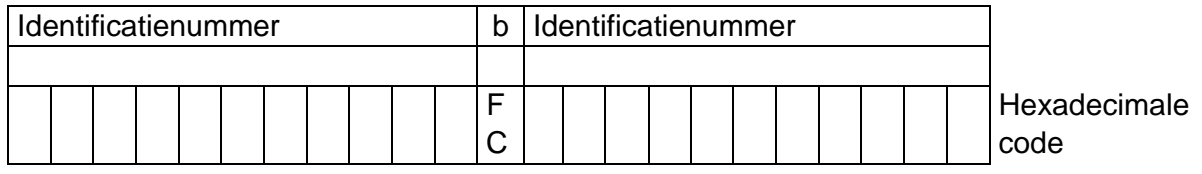

Lengte: Lengte van het dossier (4 bytes).

Dit aantal is gelijk aan de lengte van het veld « Binair dossier » plus vier. Het binair dossier is maximum 2000 bytes lang. (binnenkort 4000)

H(FA): Indien de bijwerking aanleiding geeft tot verworpen bijwerkingen in andere dossiers (« niet gelukte autogeneraties »), dan zal het antwoord na het bijgewerkte binair dossier een byte met de waarde H(FA) hebben, gevolgd door het identificatienummer van het dossier op hetwelk de « autogeneratie » betrekking had, gevolgd door de code verwerping (3 bytes) en tenslotte door het informatietype (3 bytes).

H(FE): Het dossier waarvan het nationaal nummer volgt (11 bytes), is bijgewerkt via « autogeneratie ».

Verschillende informaties H(FE) kunnen hierin voorkomen.

H(FC): Het dossier waarvan het nationaal nummer volgt (11 bytes), is bijgewerkt via « autogeneratie », maar wordt niet beheerd door de betrokken gemeente noch door een gemeente aangesloten bij een subregionaal centrum. Verschillende informaties H(FC) kunnen hierin voorkomen.

Opmerking: Na uitvoering van een operatiecode 11 (verbetering) of 13 (annulatie) op een informatietype 001 van een dossier, kan men volgende gevallen onderscheiden:

- het dossier dient verwijderd te worden uit het bestand op de VC
	- Deze verwijdering dient te gebeuren indien in de historiek van IT 001 er geen enkele referentie is met de gemeente of met de gemeente verbonden via een subregionaal centrum of indien de afvoering van deze gemeenten zich voordeed voor 1 januari 1977.

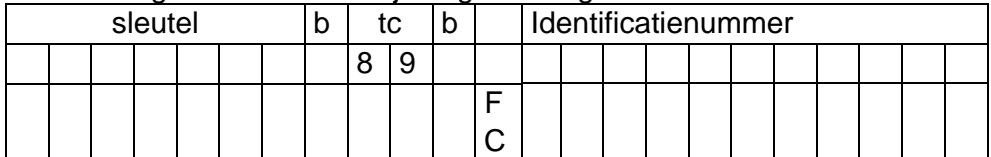

In dit geval stuurt het Rijksregister volgend antwoord:

- Het dossier dient te worden verbeterd in het bestand op de VC.

Het is nodig deze verbetering door te voeren in volgende gevallen:

- Het meest recente IT 001 bevat een NIS-code van de gemeente of van een gemeente verbonden via een subregionaal centrum. Het Rijksregister stuurt volgend antwoord:

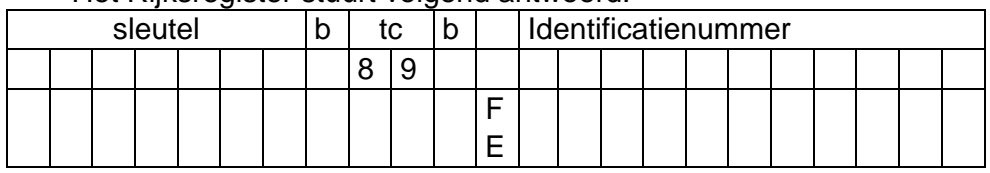

- De historiek van het IT 001 bevat een NIS-code van de gemeente of van een gemeente verbonden via een subregionaal centrum met een datum van afvoering na 1 januari 1977.

Het Rijksregister stuurt volgend antwoord:

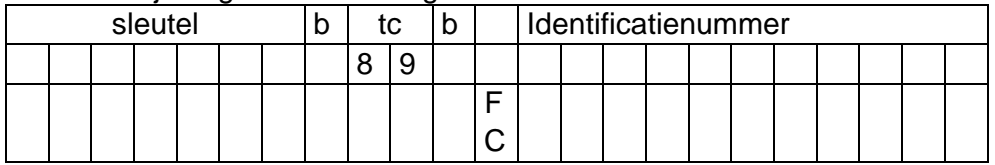

In beide gevallen wordt het dossier opgenomen op de wekelijkse magneetband met de gewijzigde dossiers, die door de gebruikers kan bekomen worden .

Bij een volledige verwerping van de bijwerking is het antwoord van het Rijksregister het volgende:

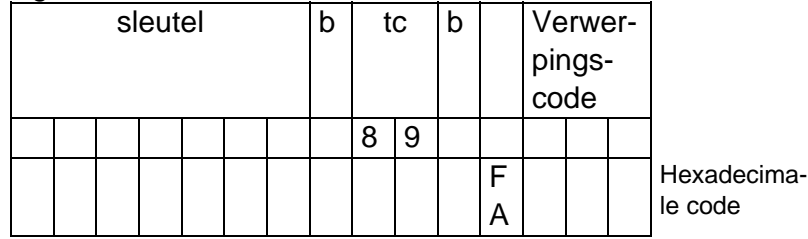

Identificatienummer: 11 bytes.

Verwerpingscode: 3 bytes

### **De collecte.**

Het bericht van de VC heeft dezelfde structuur als dit bestemd voor een gewone terminal op uitzondering van de sleutel.

Als antwoord krijgt men het toegekend identificatienummer of een verwerping. Het overnemen van het dossier in het bestand van de VC door middel van het binair dossier gebeurt op initiatief van de VC, en dit door middel van de ondervraging 80 of naar aanleiding van de eerste bijwerking op dat dossier.

Bij iedere collecte wordt het toegekende identificatienummer opgeslagen in de brievenbus van de VC.

### **Het logische ontvangstbewijs.**

Met het oog op een zo groot mogelijke betrouwbaarheid van het systeem wordt gebruik gemaakt van het logische ontvangstbewijs.

Na een goede ontvangst van het antwoord op een bijwerking of een collecte verwacht het Rijksregister een logisch ontvangstbewijs.

Dit doet zich voor als volgt:

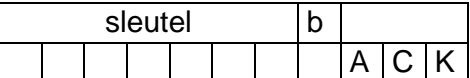

De sleutel moet dezelfde zijn als deze die de VC in zijn antwoord gekregen heeft.

Indien geen ontvangstbewijs werd verkregen, gaat het Rijksregister er van uit dat de VC geen antwoord heeft gekregen.

Het identificatienummer van het betrokken dossier en de nummers voor dewelke « autogeneraties » gebeurden worden opgeslagen in een bestand, dat nadien kan opgevraagd worden door middel van het commando « RESTART ».

Om technische redenen wordt het ontvangstbewijs tevens verwacht na een antwoord via een ondervraging met transactiecode 80 of 81.

Voorbeeld: C300101 ACK

# **De « RESTART ».**

Op het Rijksregister bestaat voor iedere VC een « brievenbus ».

Zij bevat de identificatienummers:

- van de dossiers beheerd door de VC en die een wijziging ondergingen naar aanleiding van bijwerkingen door gemeenten die niet tot deze VC behoren;
- bijgewerkte dossiers en « autogeneraties » vermeld in het antwoord voor dewelke geen logisch ontvangstbewijs verkregen werd;
- toegekend naar aanleiding van een collecte ;
- van de dossiers beheerd door de VC en bijgewerkt via een terminal werkend volgens het protocol « type terminal ».
- van de dossiers die ambtshalve afgevoerd zijn en bijgewerkt worden binnen de twee jaar na de afvoering van ambtswege.
- van de dossiers waarin IT 192 is bijgewerkt door middel van de transactie 93 01 (zie toepassing « transplantatie van organen»).

De brievenbus wordt geledigd door middel van het commando « RESTART », op initiatief van de VC.

Het is van belang dat dit minstens eenmaal per dag gebeurt.

Dit is slechts mogelijk als de programma's van het Rijksregister de bijwerkingen toelaten.

Als de brievenbus geledigd is, dient het bestand op de VC automatisch en aanstonds bijgewerkt te worden door middel van de ondervraging 80 van de betrokken dossiers.

Het commando "RESTART" ziet er uit als volgt:

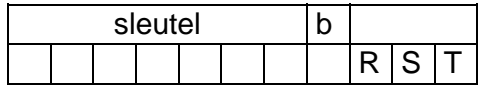

De sleutel heeft een lengte van 7 bytes en heeft de volgende vorm **x1 x2 y1 y2 y3 y4 y5** waar x1 en x2 de VC identificeren

en y1 y2 y3 y4 y5 zijn gelijk aan 9 in EBCDIC (H(F9)) (zie I.2.1.).

Voorbeeld: A499999 RST

Na ontvangst van dit bericht stuurt het Rijksregister het eerste identificatienummer.

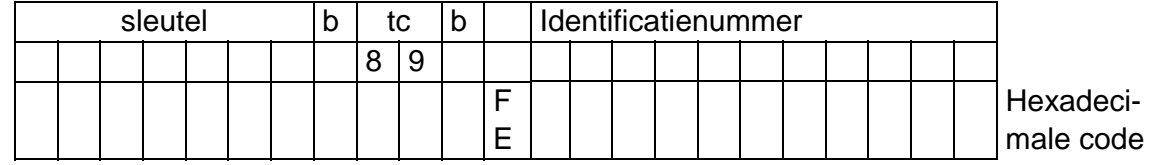

De sleutel is nu onder de vorm: **x1 x2 y1 y2 y3 y4 y5.** De sleutel is dynamisch en verandert bij ieder antwoord. De sleutel dient steeds samen met de ACK verstuurd te worden. De bytes y1 tot y5 kunnen alle waarden aannemen van H(00) tot H(FF).

Vervolgens verwacht het Rijksregister een logisch ontvangstbewijs met dezelfde sleutel .

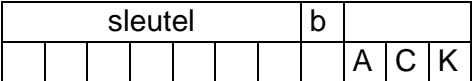

Na ontvangst van dit bericht wordt de informatie verwijderd uit de brievenbus om te voorkomen dat bij een volgende « RESTART » hetzelfde identificatienummer terug wordt doorgezonden.

Vervolgens stuurt het Rijksregister het volgende nummer naar de VC met andere waarden voor y1 tot en met y5.

Indien alle nummers doorgezonden zijn, geeft het RR volgend bericht:

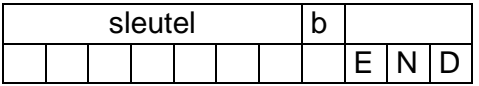

De sleutel heeft terug de vorm x1 x2 9 9 9 9 9

In dit geval wordt geen bevestiging van ontvangst verwacht.

Voorbeeld van RESTART: C399999 RST

### **Speciale berichten.**

Bij incidenten op het RR kan het gebeuren dat bij één of meerdere transactiecodes de berichten van de VC als antwoord krijgen:

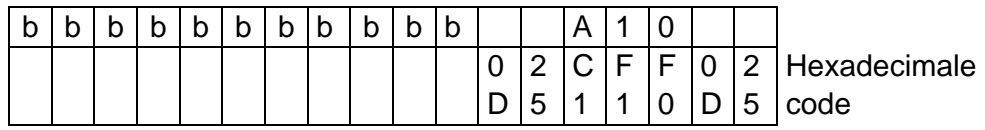

De sleutel en de transactiecode worden vervangen door spaties.

Na dit bericht verwacht het RR geen ontvangstbewijs.

Dit is eveneens het geval voor de berichten waar de sleutel en de transactiecode worden teruggezonden met de verwerping B10, B11, B12, B13, B20 of B50:

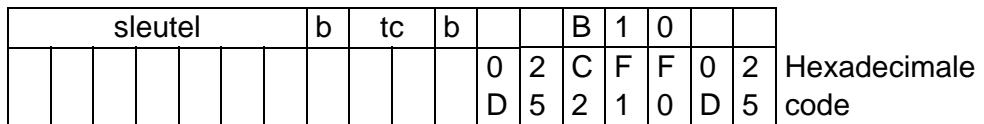